## **2024** !( )

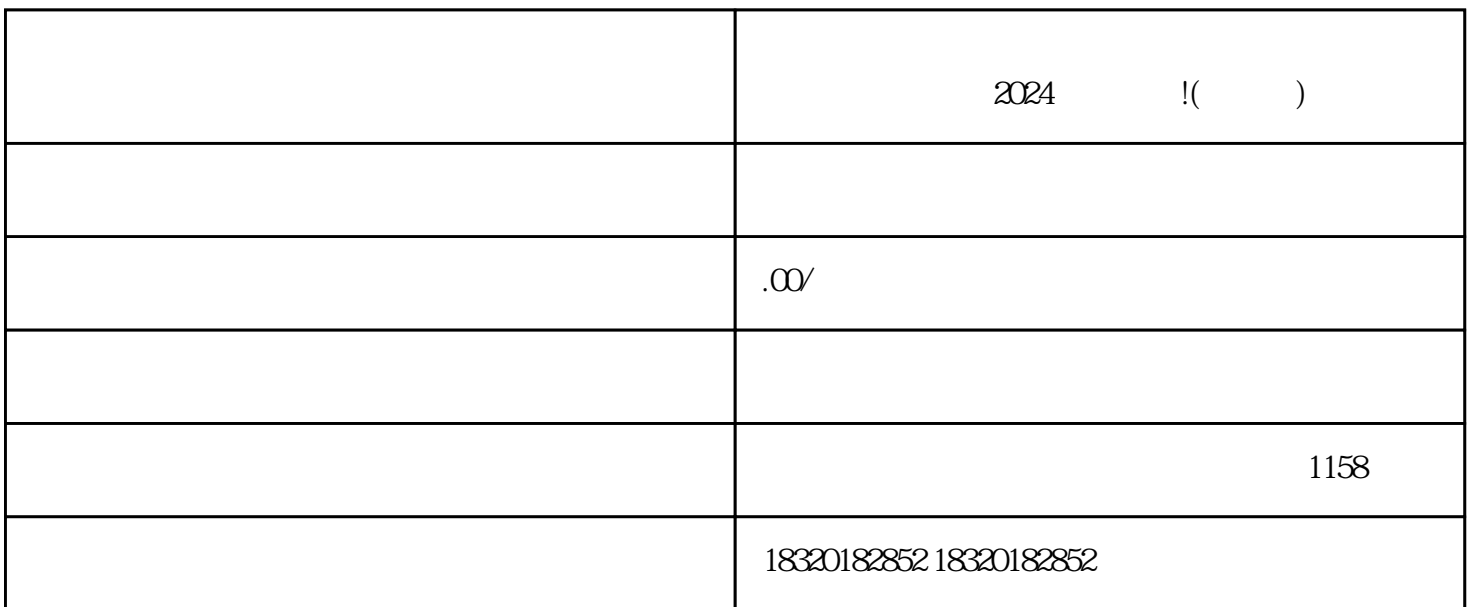

欢迎来到微视网络公司,您的生鲜快分销流水不达标,不要着急!我们将为您提供2024技术攻略,助您

 $Appa$ 

 $\overline{3}$ 

1. 注册抖音账号

2. 开通实人认证

- 1. 产品展示
- 
- 
- 
- 
- 
- $\overline{3}$
- 
- 
- 
- 1. 合作推广
- 2. 社交互动
- $\overline{3}$ 
	-
- -
- 
- $1$
- $2<sub>l</sub>$
- 
- 
- 
- 
- 
- $3 \nightharpoonup$
- - -
		-
		-
	-
	-
	-
- -
- 
- -
- 
- 
- 
- $\lambda$ 024
- 
- 
- 
- 
- 
- 
- 
- 
- 
- 
- 
- 
- 
- - -
		- -
	-
- 
- 
- 
- 
- 
- 
- 
- 
- 
- 
- 
- 
- 
- 
- 
- 2. 物流信息
- 
- $4 \t 35$  $5\,$  $6\,$  $7$  $1$  $2 \t12$ 
	- $1$
	- $2<sub>l</sub>$
	-